南日本新聞社提供の新聞記事を探すなら?

南日本新聞データベース

南日本新聞データベースとは、南日本新聞に掲載された記事を検索・閲覧できるフルテキストデータベースです。 南日本新聞社の自社記事については1995年以降、共同通信社の配信記事については 2005年以降の記事を検索、閲覧することができます。

\***2008**年**4**月以降の記事については、写真を含む紙面掲載イメージを**PDF**ファイルで表示することができます。 \*最新の記事は本紙掲載の翌朝に追加されます。

<アクセス方法>

鹿児島大学図書館ホームページ→「サービス一覧」→「新聞記事を探す」

\*有料データベースですので、学内ネットワークに接続された端末からのみ、利用できます。

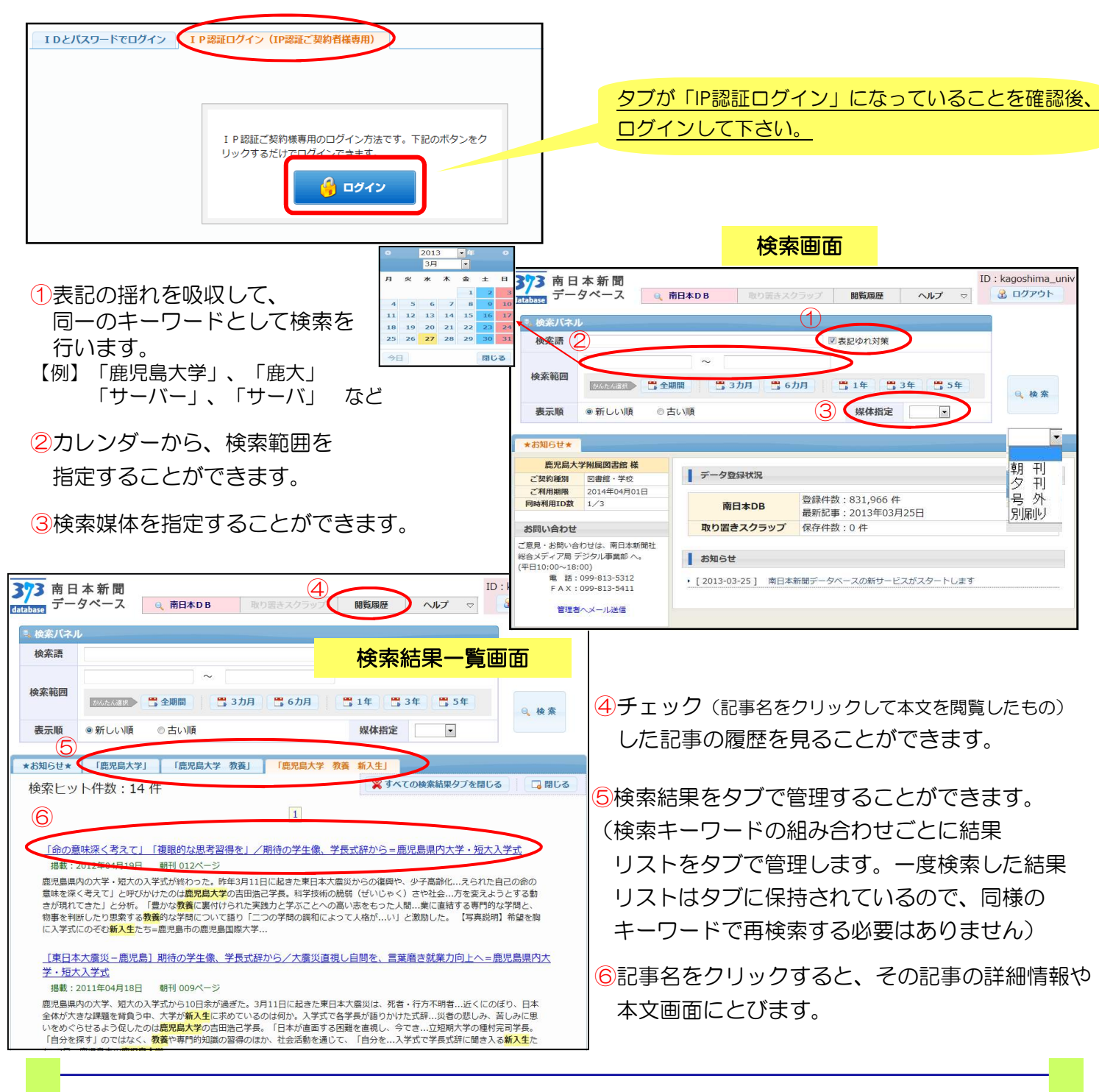

## 図書館利用クイックガイド **Kagoshima University Library**

山取り置き

⑦

⑧

紙面関連情報

2012年04月19日

朝刊

 $012$ 

 $\mathbf{P}$  and  $\mathbf{Q}$ **Exception** 

切り抜きイメージ

 $18.7<sup>o</sup>$ 

ETRI ILI TELEVISI 命の意味深く考えて

複眼的な思考習得を

 $0 - 317$ 

 $35.$ 

口閉じる

デキスト保存 自印刷

媒体

掲載日

 $\sum_{i=1}^{n}$ 

## 記事詳細画面

※記事内容は発行日時点のものであり、現時点 とは異なる場合があります。

「命の意味深く考えて」「複眼的な思考習得を」/期待の学生像、学長 式辞から=鹿児島県内大学・短大入学式

鹿児島県内の大学・短大の入学式が終わった。昨年3月11<sup>(9)</sup> 日に起きた東日本大震災からの復興や、少子高齢化に伴う社会 保障改革、不安定な北東アジア情勢など社会的な課題が山積す る中、学生たちに何が求められているのか。入学式の学長式辞 から探った。

「与えられた自己の命の意味を深く考えて」と呼びかけたの | している。こここの一つの一つ一つ<br>|は<mark>鹿児島大学</mark>の吉田浩己学長。科学技術の脆弱(ぜいじゃく) (10) さや社会システムの不完全さを挙げ「被災地のために何ができ るかを問い、進取の精神を実践しなければならない。専門家の 卵として解決へ向けチャレンジしてほしい」と語った。

志學館大学の清水昭雄学長は「(震災後)物質的な豊かさが 必ずしも幸福につながらないと反省され、社会のあり方を変え ようとする動きが現れてきた」と分析。「豊かな教養に裏付け られた実践力と学ぶことへの高い志をもった人間となってしと エールを送った。

第一工業大学の吉武毅人学長は、被災地で自衛隊、警察、消 防などとともに献身的な働きを見せた現場の技術者たちを称 賛。「心を込める日本の技術者の魂を引き継ぎ、これからの日 イイ 本の担い手となるという気概をもって勉学に取り組んでほし い」と語った。

職業に直結する専門的な学問と、物事を判断したり思索する 教養的な学問について語り「二つの学問の調和によって人格が より完全なものへ導かれる」と説いたのは鹿児島女子短期大学 の幾留秀一学長。「社会に役立つ現代的女性に育ってほしい」 と求めた。

多種多様な学説や理論を学ぶことで「複眼的な思考を身につ けてほしい」と語ったのは県立短期大学の種村完司学長。学問

⑫同時アクセス数2です。 必ず画面右上にある「ログアウト」 ボタンをクリックして利用を終えて 下さい。

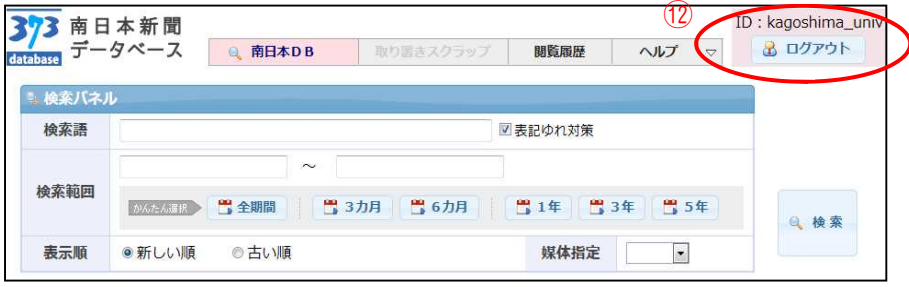

中央館には、このデータベースには収録されていない古い南日本新聞(**1954**~)の所蔵があります。 ぜひ、こちらもご利用下さい。

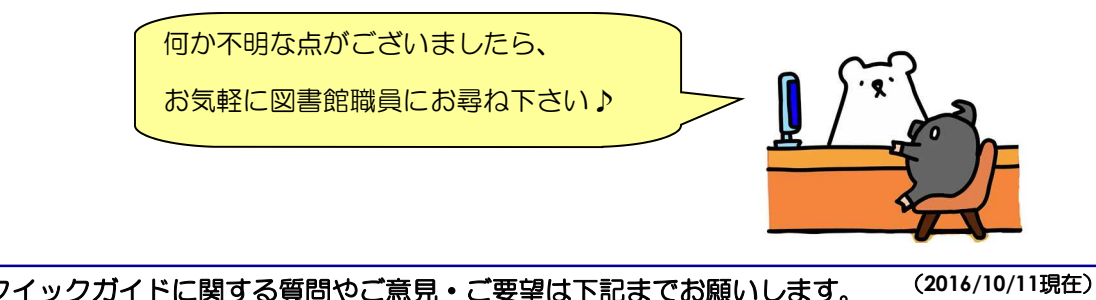

このクイックガイドに関する質問やご意見・ご要望は下記までお願いします。

**E-mail:joho@lib.kagoshima-u.ac.jp**

鹿児島大学附属図書館 情報リテラシー支援室

⑦記事の詳細情報や記事全文を

- テキストファイルでダウンロードする ことができます。
- ⑧この画面をそのまま印刷することが できます。

⑨記事が掲載された紙面の日付等を 表示します。

- ⑩該当記事が掲載されている紙面の全体 イメージを表示します。
	- \*この紙面全体イメージを出力することは できません

⑪該当記事をPDFファイルで

- 入手することができます。 \*このファイルから、テキストを拾う ことはできません。テキストは、画面 上部の「テキスト保存」の機能を利用 してお使い下さい。
- !2008年3月以前の記事には、⑩⑪が 表示されません!